# Bestellnummer MU-1000

Kunden anlegen, Lieferanten anlegen, Stammdaten, Telekommunikation und Kunden-Lieferanten bearbeiten sind in allen Versionen als Standard enthalten!

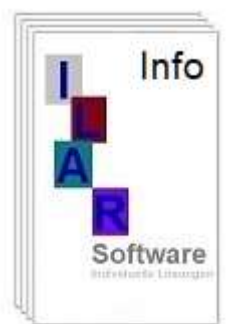

## Kundenkarte: MU-1009

## Info:

Ausgewählte Datensätze, punktuell auf der Deutschlandkarte anzeigen!

### Spezifikation:

- Standortsuche über Postleitzahl
- es werden max. 4 Kunden mit der kürzesten Entfernen zur angebenen Postleitzahl anzeigen
- Filter Betreuer( Aussendienst, Verband, Region)
- Es können max. 7 farblich unterschiedlich Bereichen anzeigen werden.
- In Verbindung mit der Statistik "Umsatzquote" den Kundenumsatz (Top25) anzeigen!

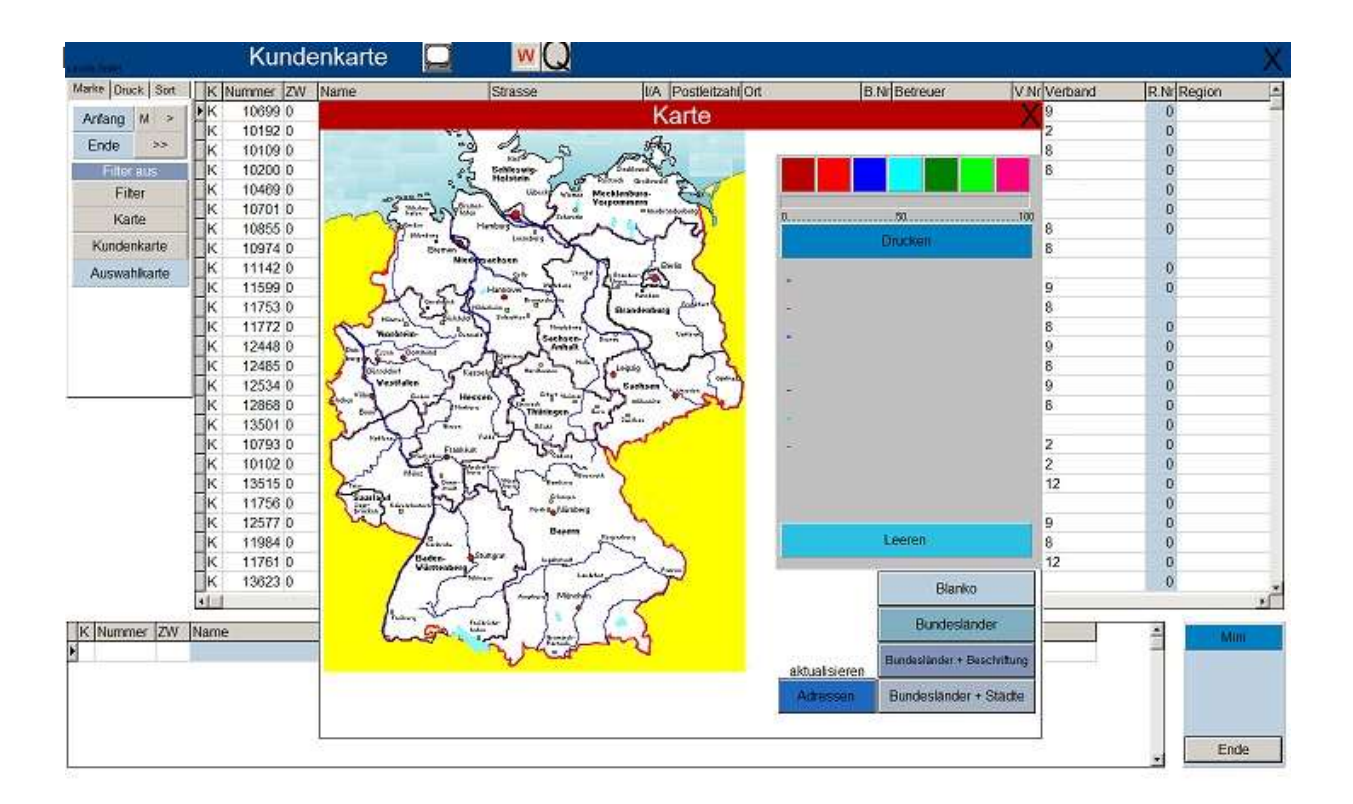

### Kundenmeldung: MU-1010

#### Info:

Eine kundenspezifische Meldung hinterlegen, die in der Auftragserfassung angezeigt wird.

#### Spezifikation:

- Ohne Auftragsstatus
- Nach Auftragsstatus. z.B. Messeauftrag, Austellung etc.

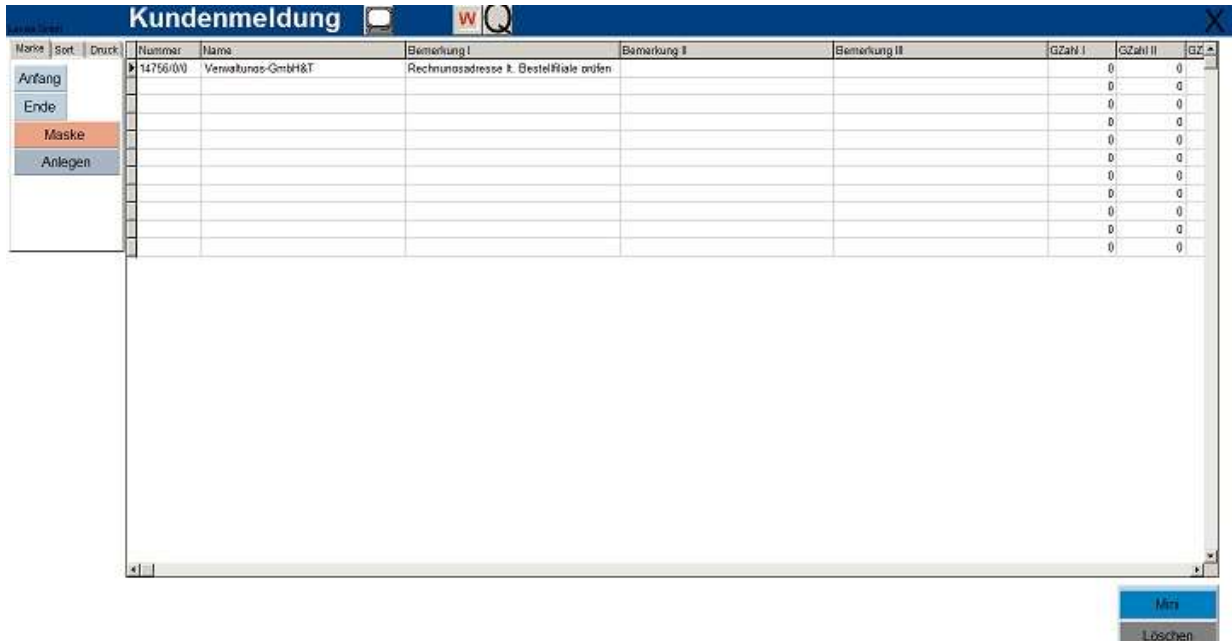

Ende